## **Subprograms**

**CE 311 K - Introduction to Computer** *Methods#*

Daene C. McKinney

## **Introduction**

- Modularity!
- Sub Procedures
- Arguments!
	- Pass By Value
	- Pass By Reference

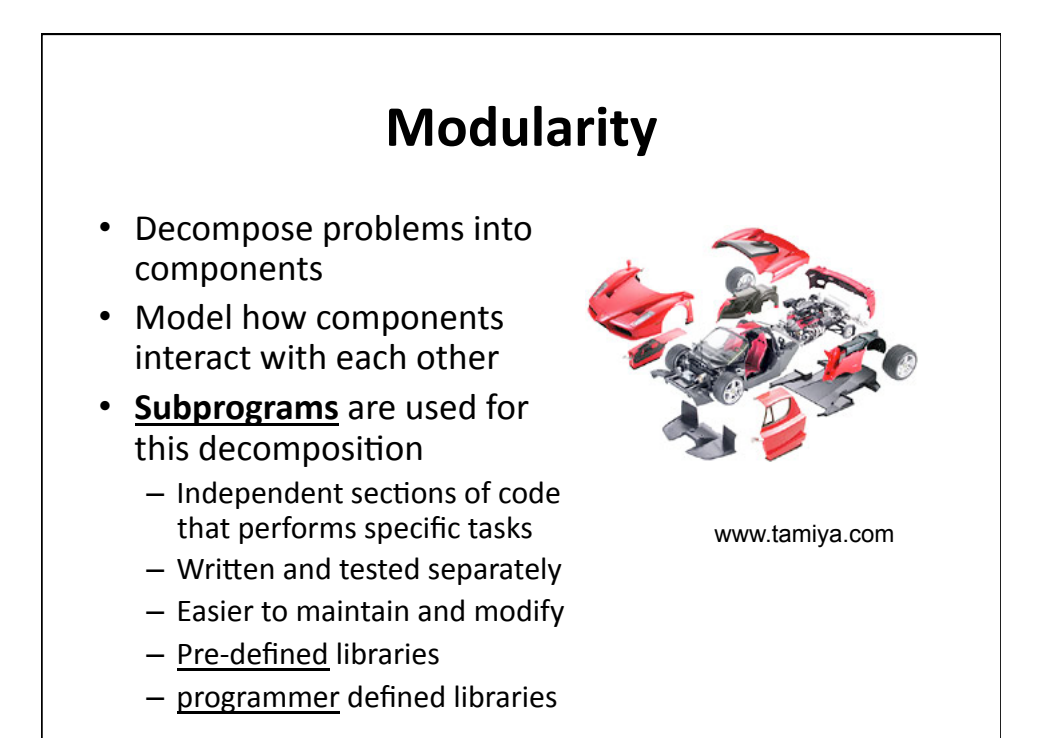

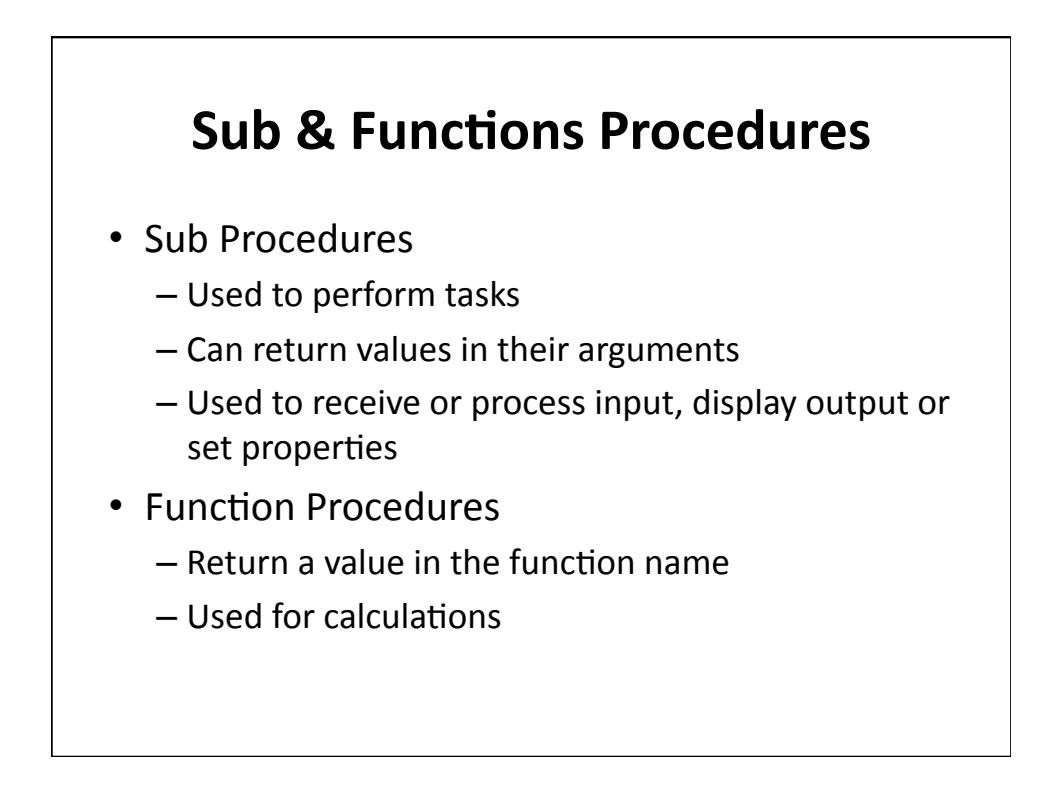

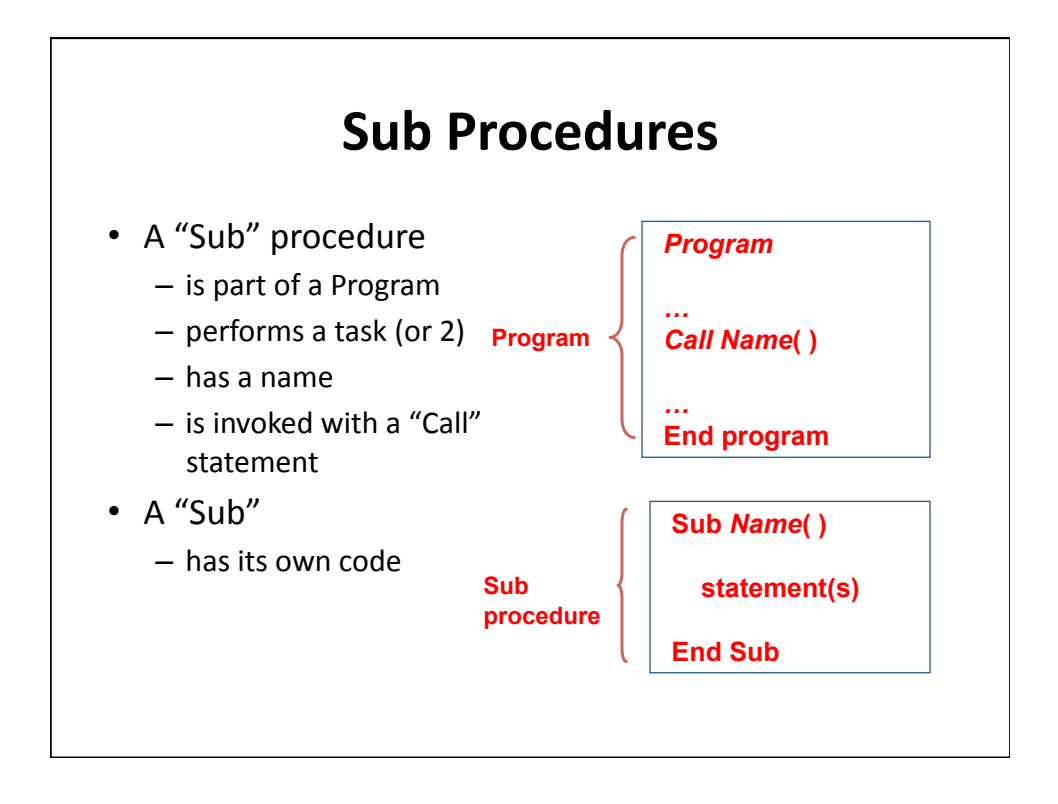

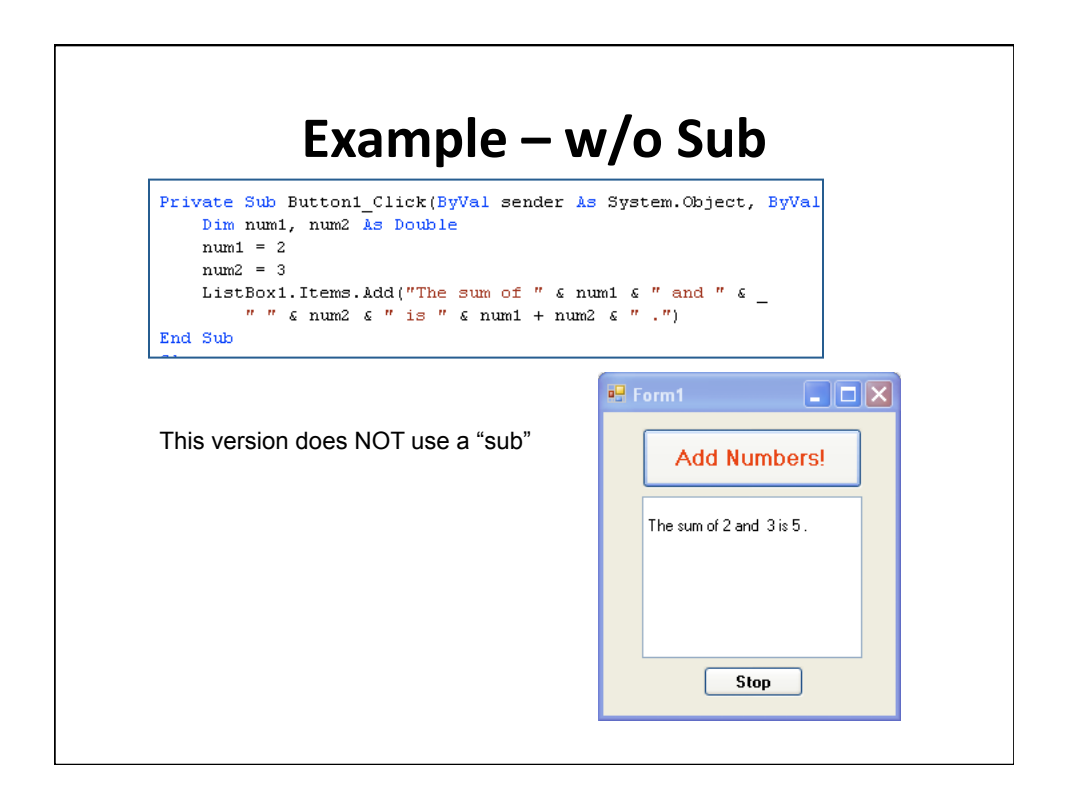

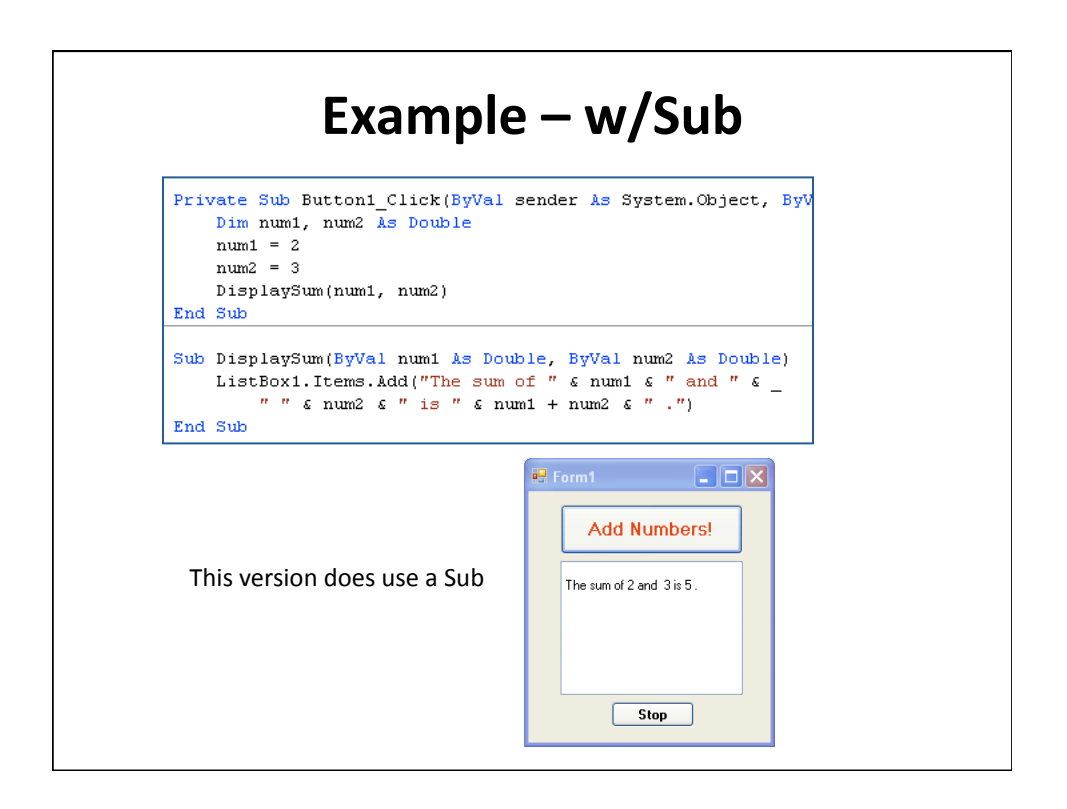

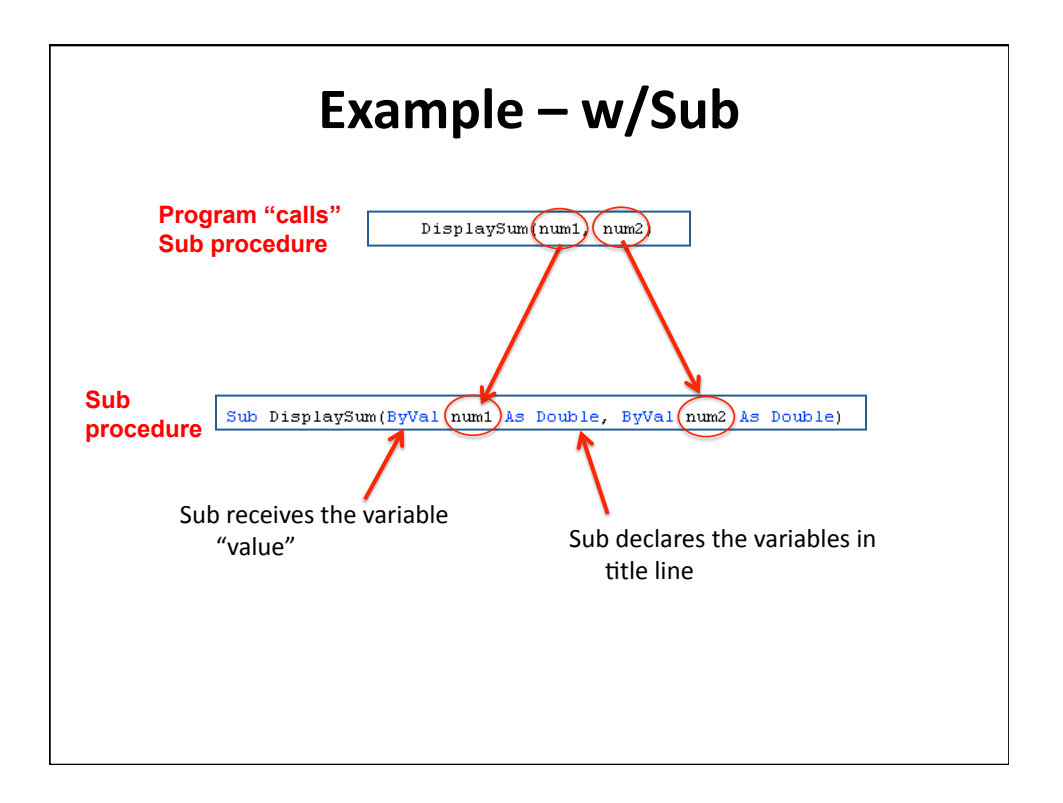

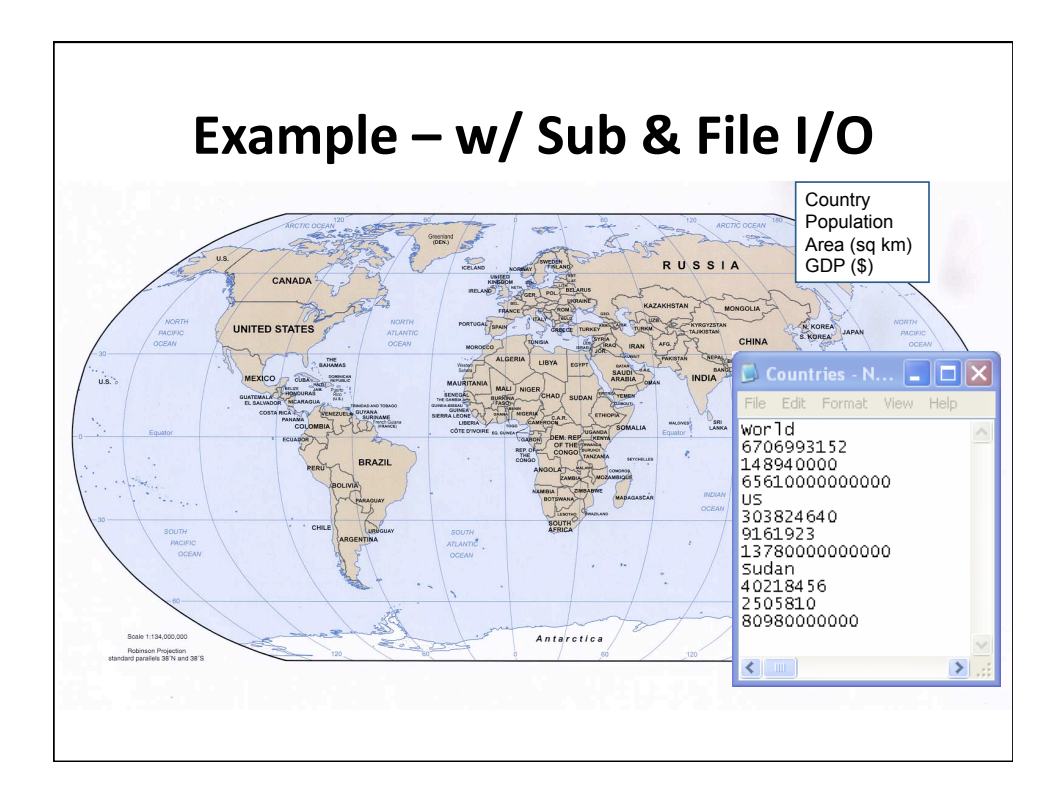

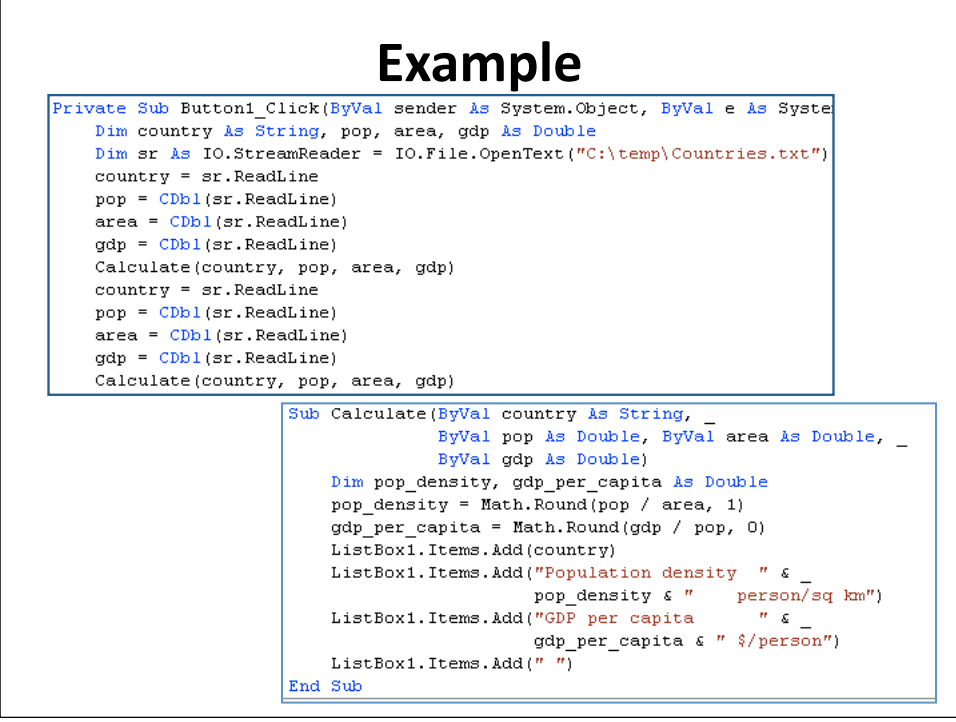

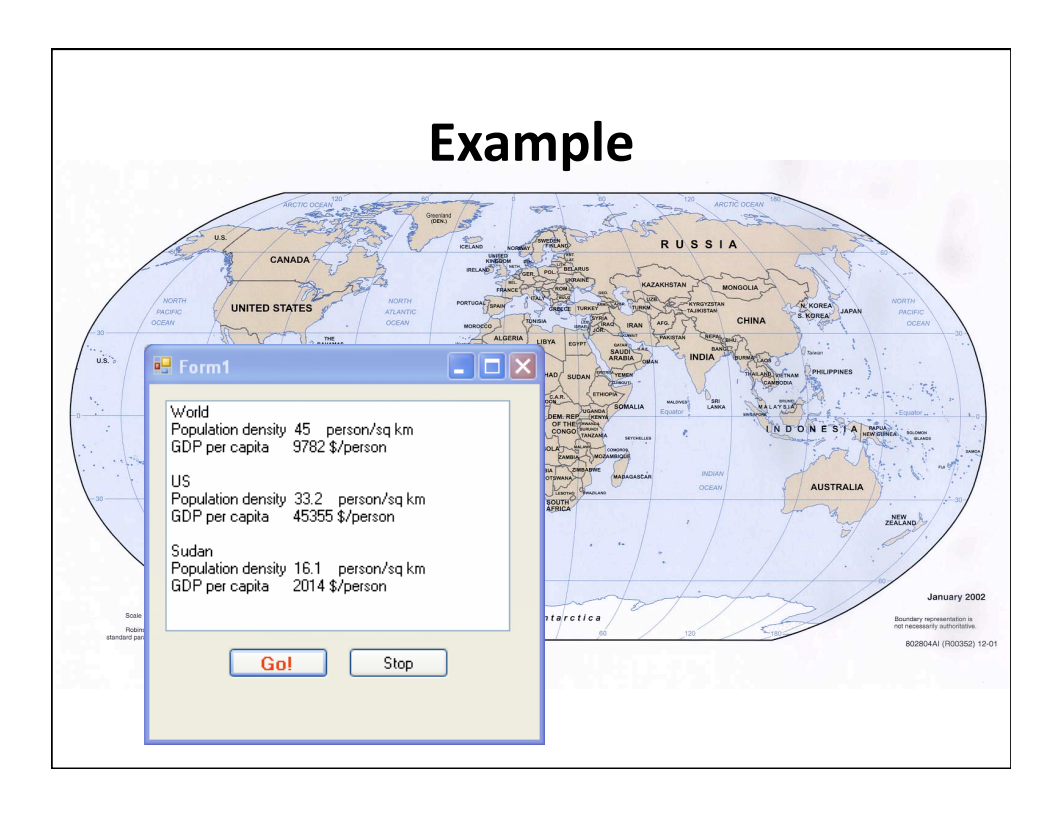

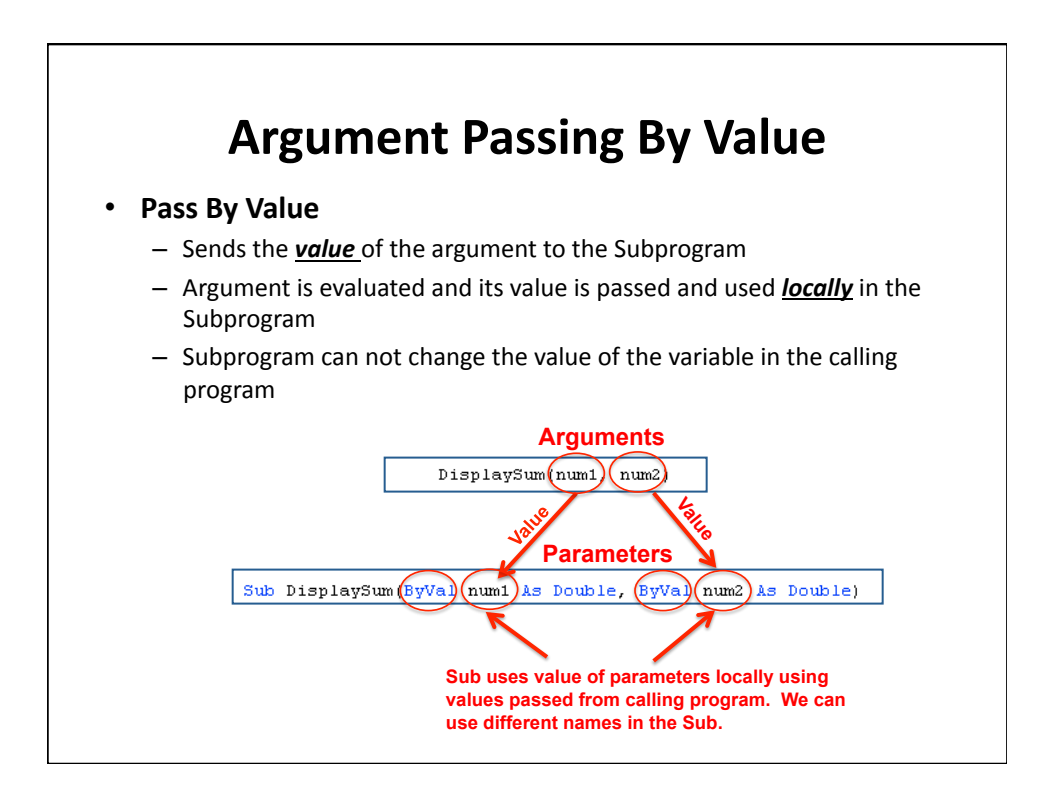

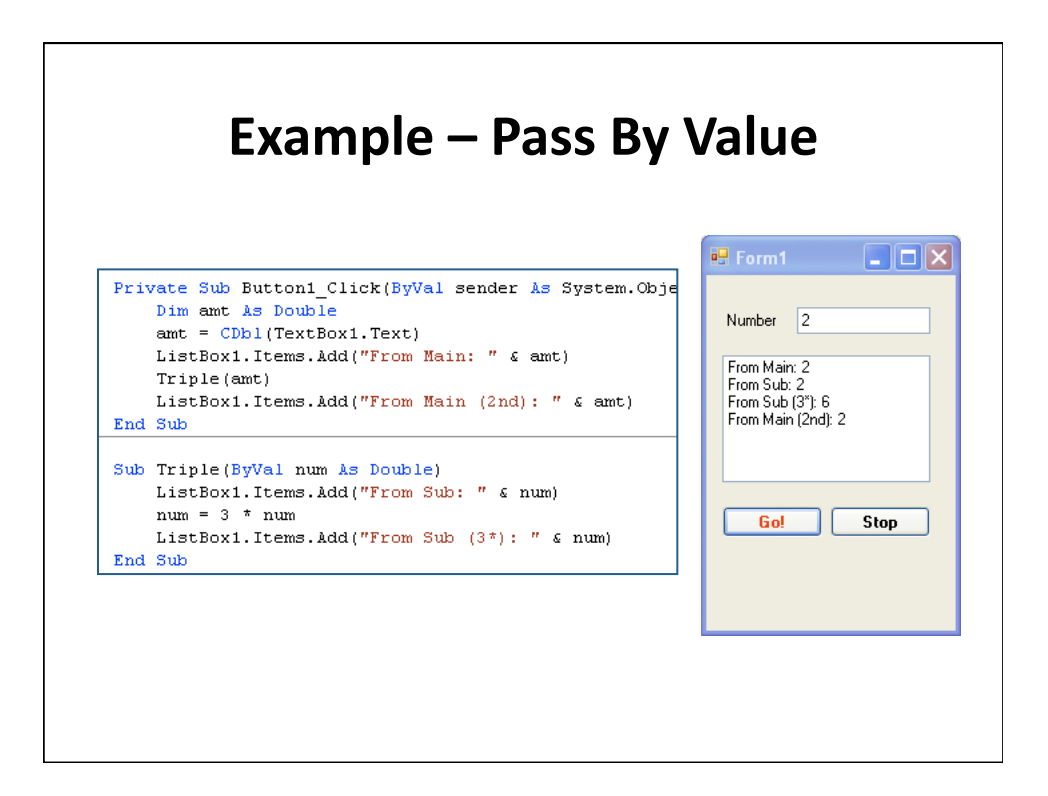

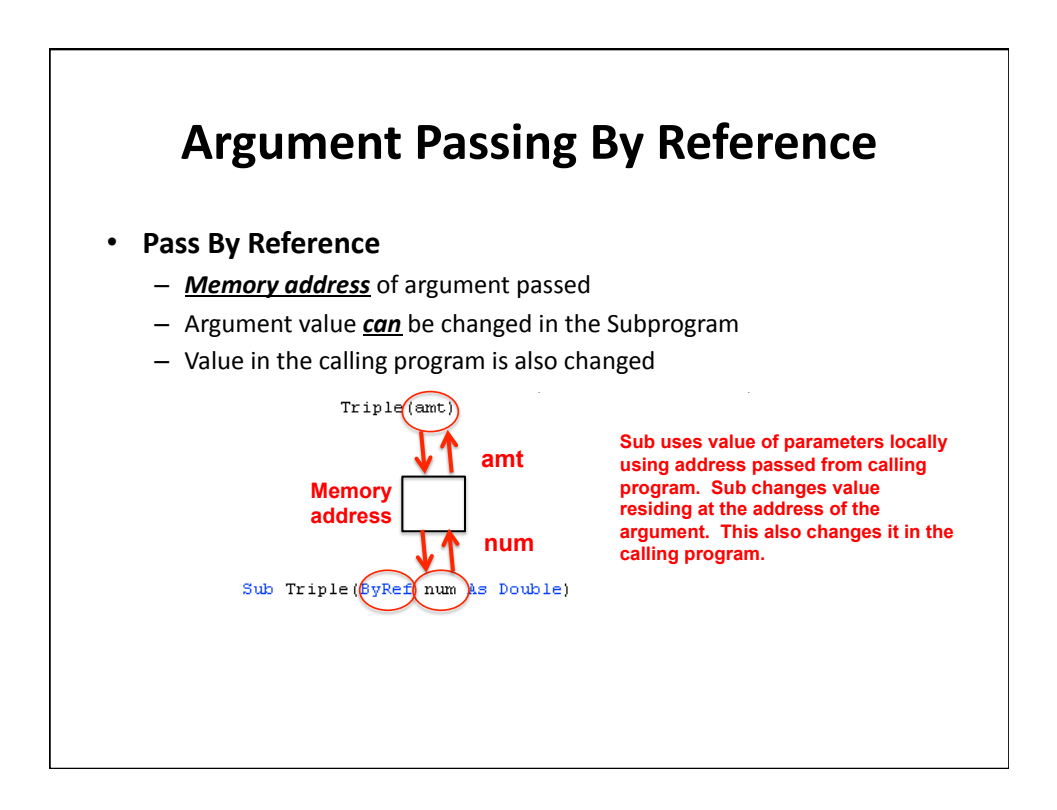

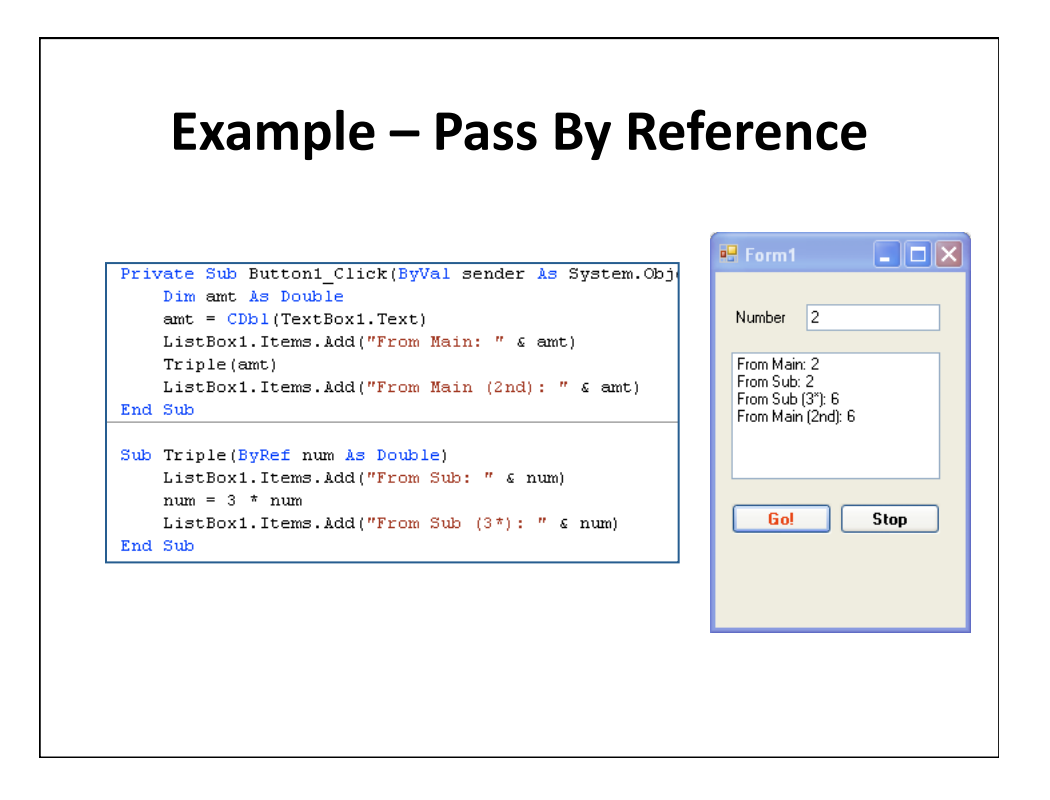

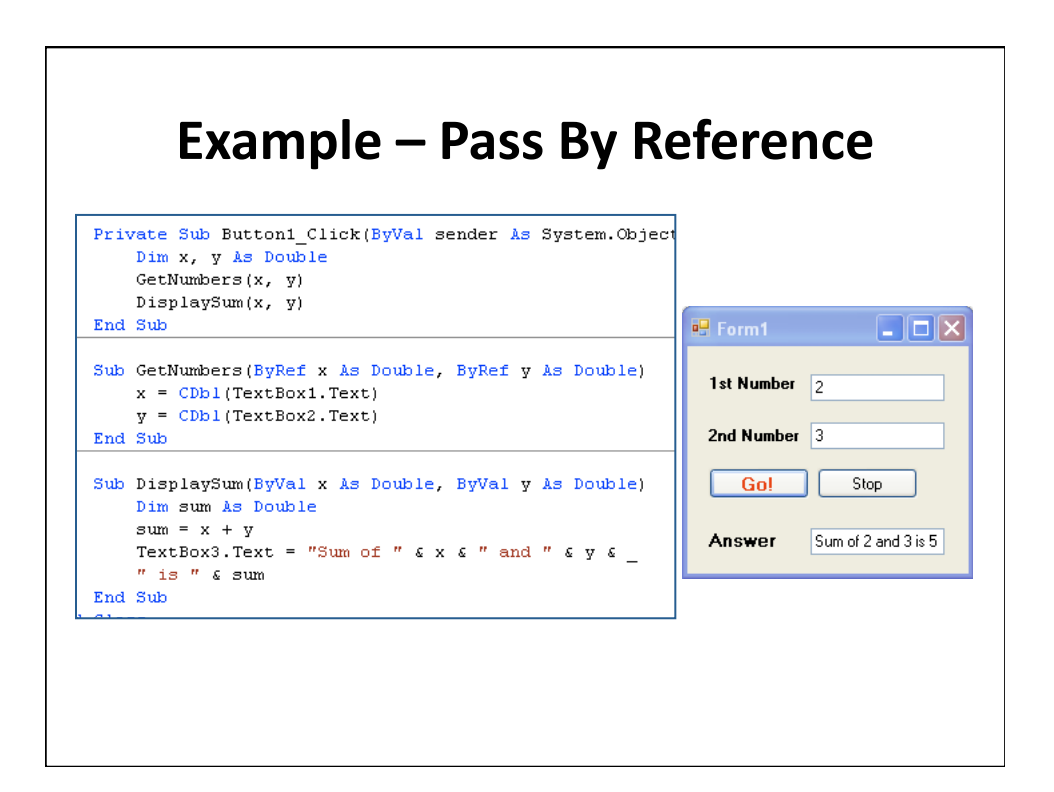

## **Summary1**

- Modularity!
- Sub Procedures
- Arguments!
	- Pass By Value
	- Pass By Reference